# **Kompaktwissen zu R**

# **1. Hilfe**

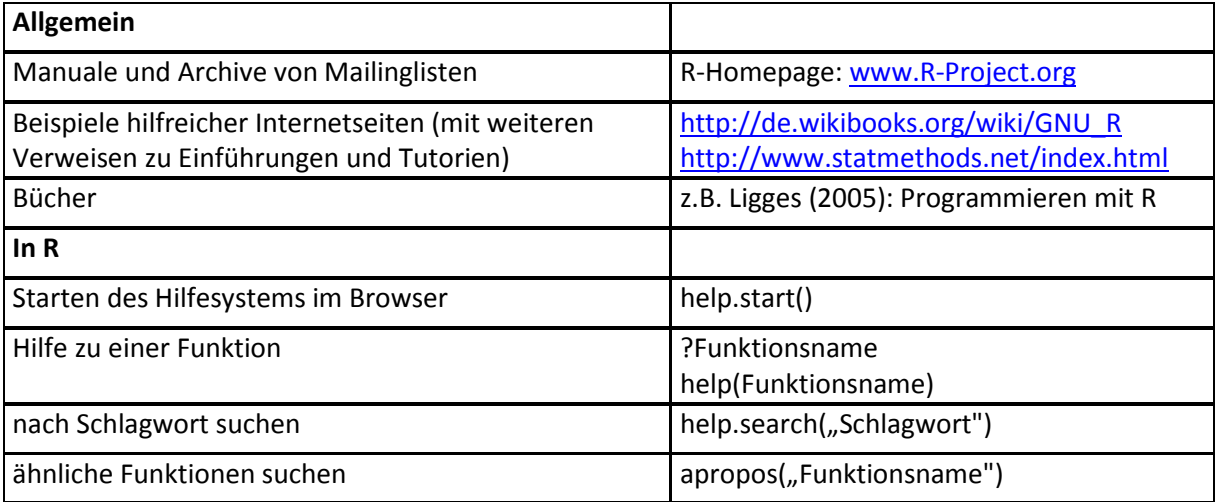

# **2. "Grammatik"**

### *"Satzbau"*

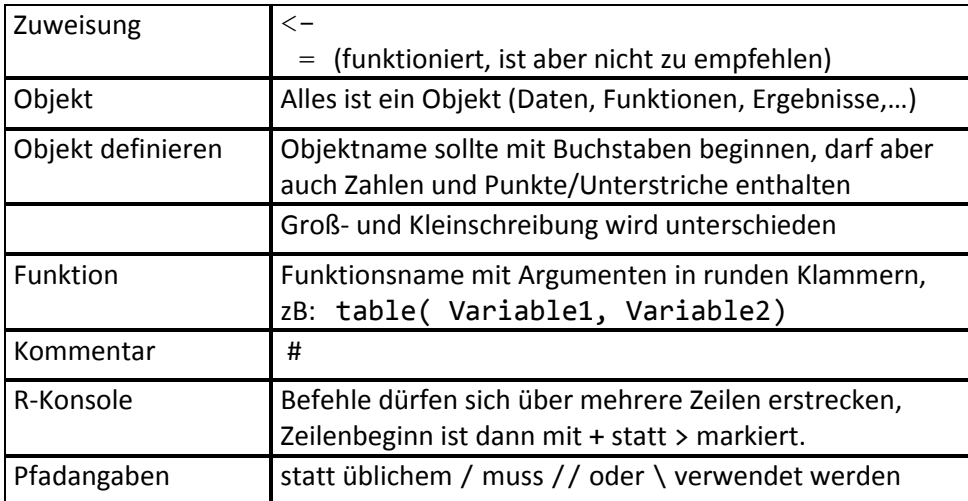

#### *Datenstrukturen*

Je nach Datenstruktur können bestimmte Funktionen angewendet werden. Bei unpassender Datenstruktur gibt es Fehlermeldungen oder falsche Ergebnisse.

Häufigster Fehlergrund: factor statt numeric.

Teilweise können Daten direkt in andere Datenstruktur überführt werden (zB as.numeric).

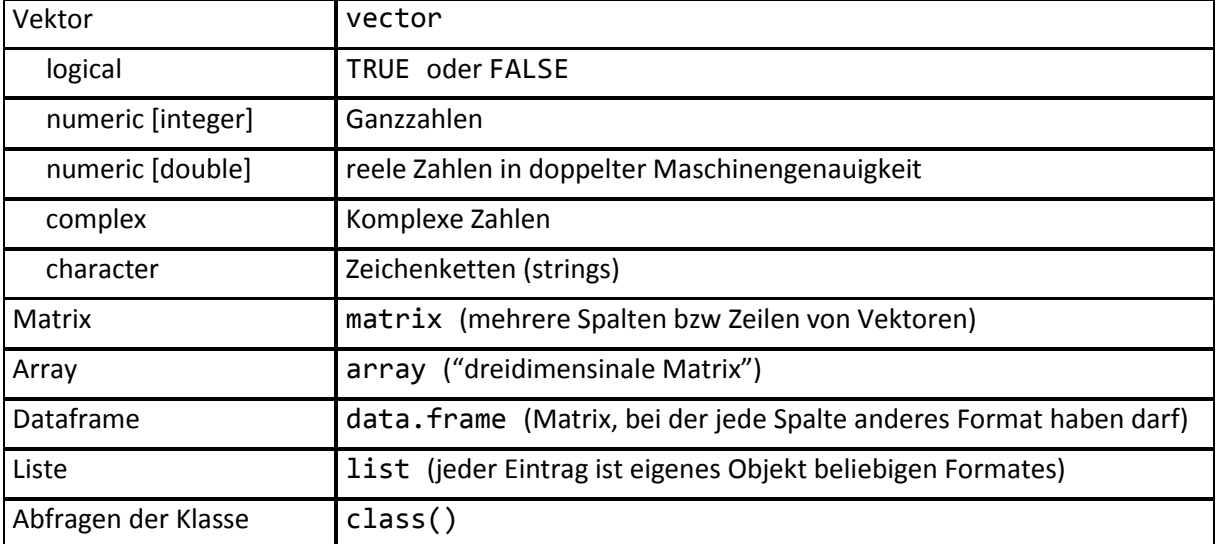

## **3. "Vokabeln"**

## *Logik*

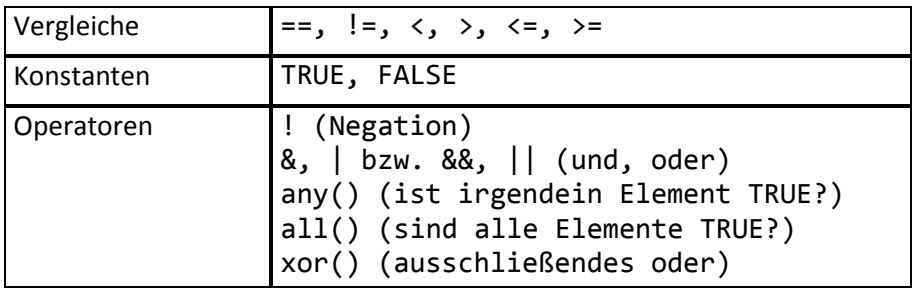

### *Vektoren*

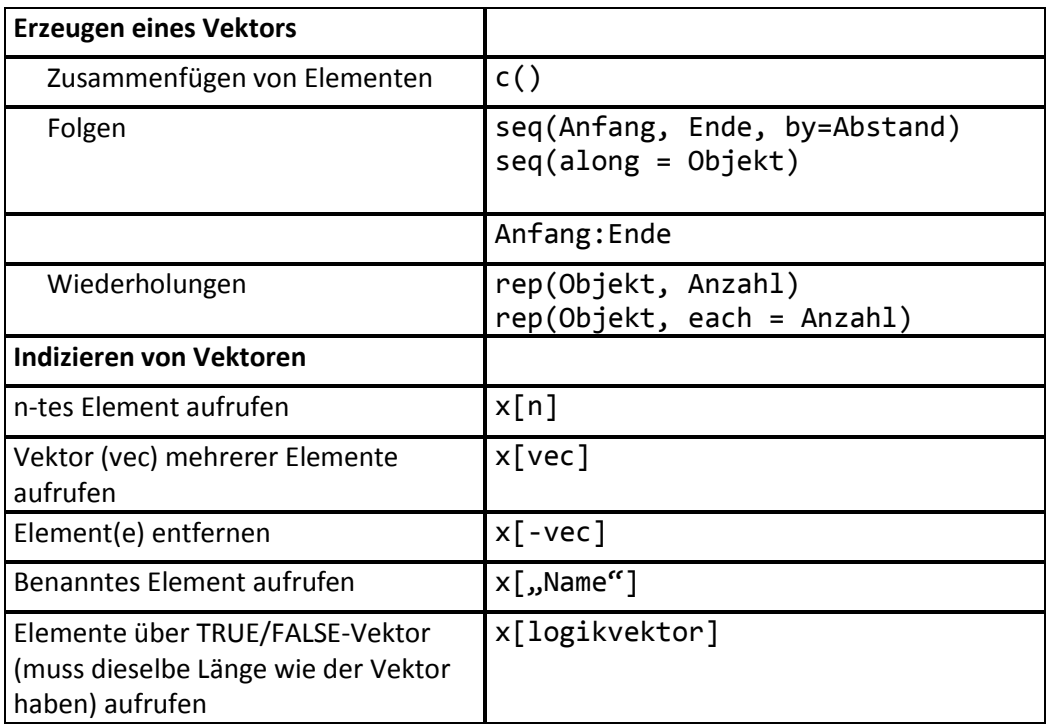

## *Grundlegendes Rechnen*

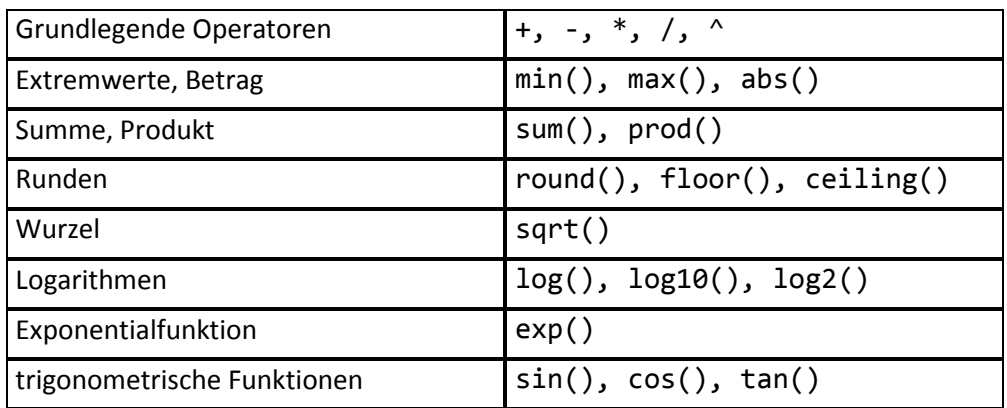

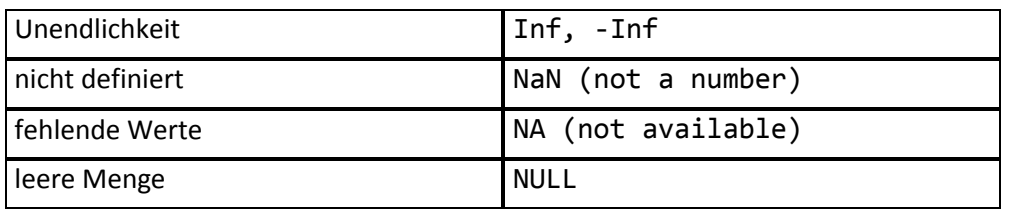

### *Nützliche Funktionen*

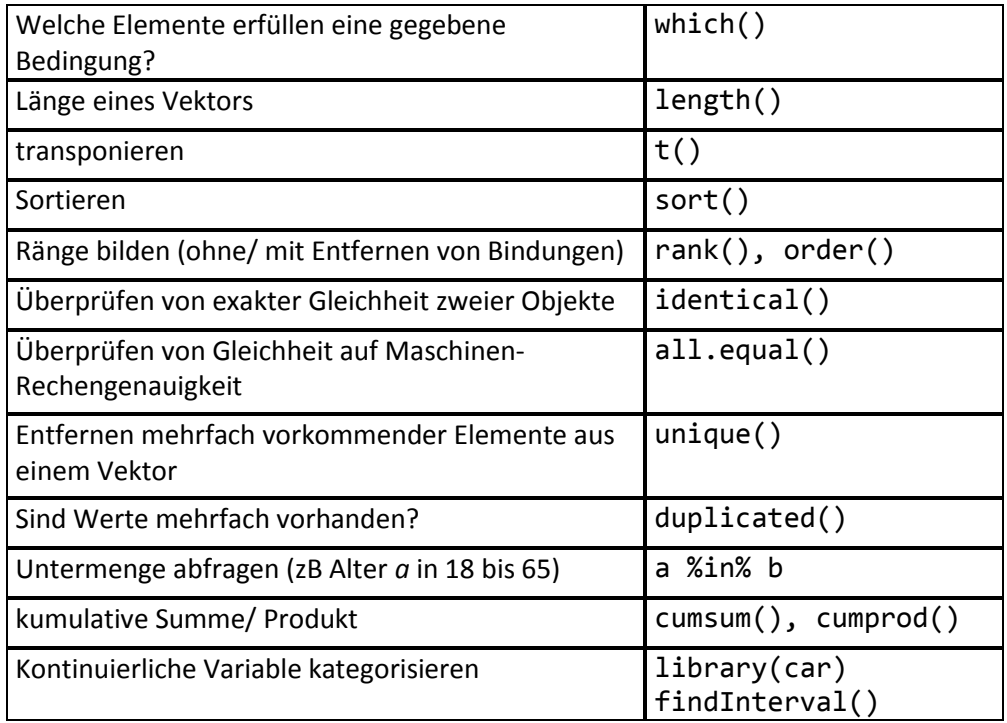

### *Matrizen*

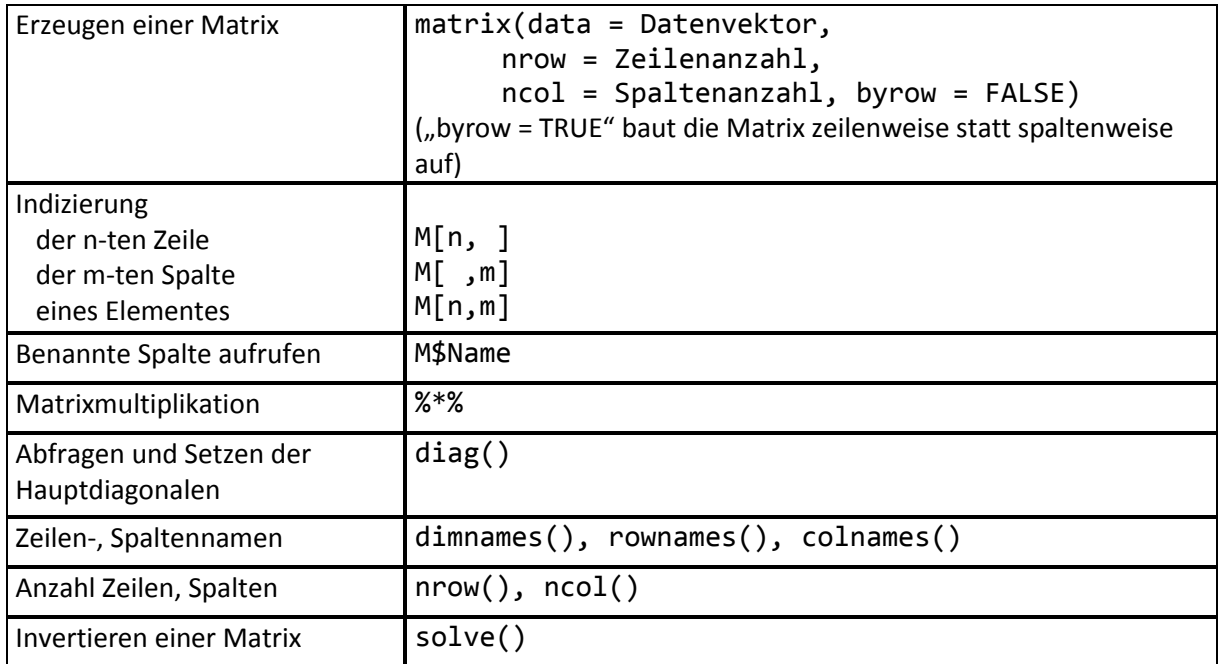

#### *Listen*

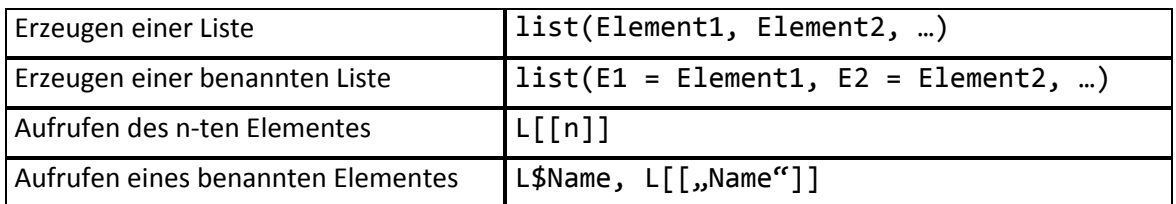

#### *Data Frames*

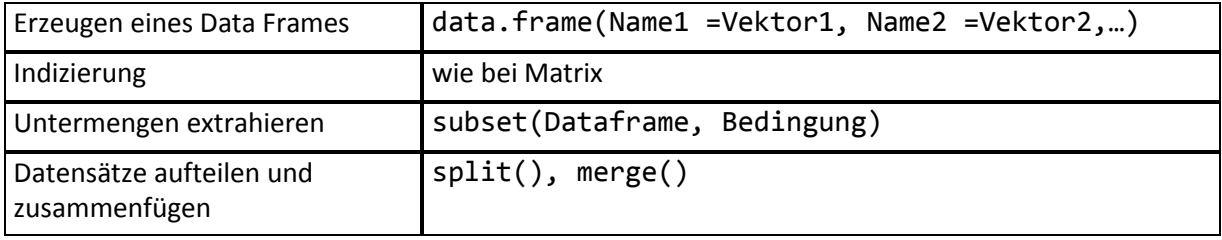

### *Daten einlesen*

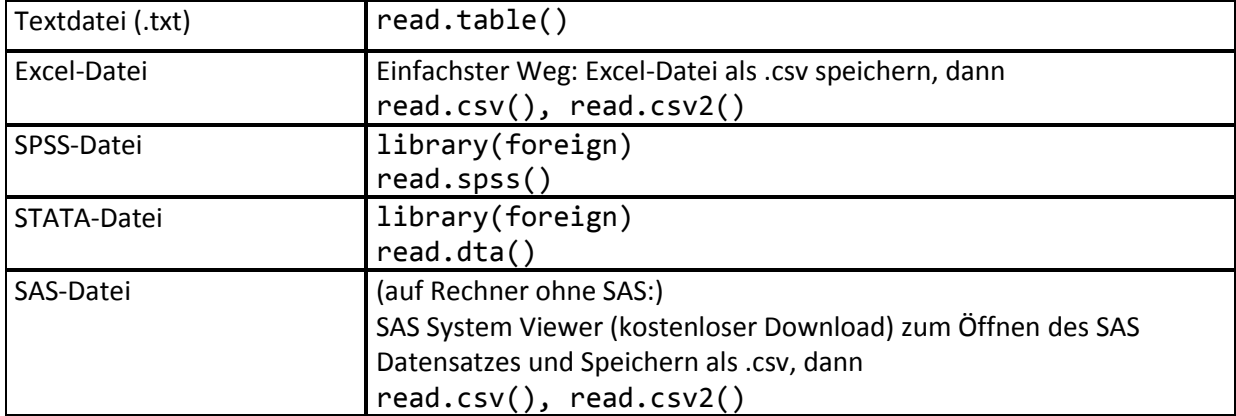

Auch Datenbanken (OBDC, MySQL, …) sind möglich.

## *Daten speichern*

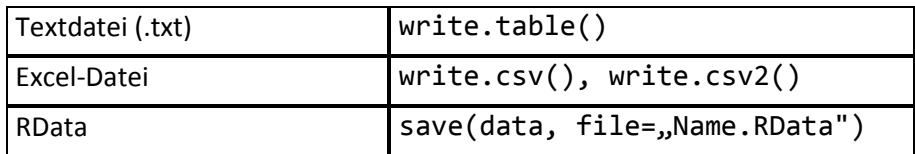

### *Datumsangaben*

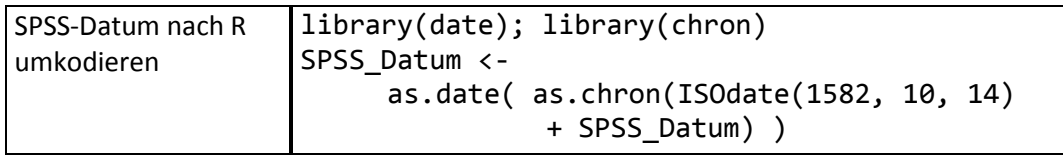

#### *Pakete*

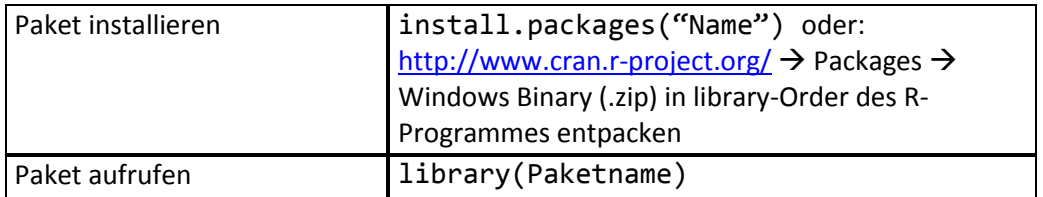

### *Statistische Maßzahlen*

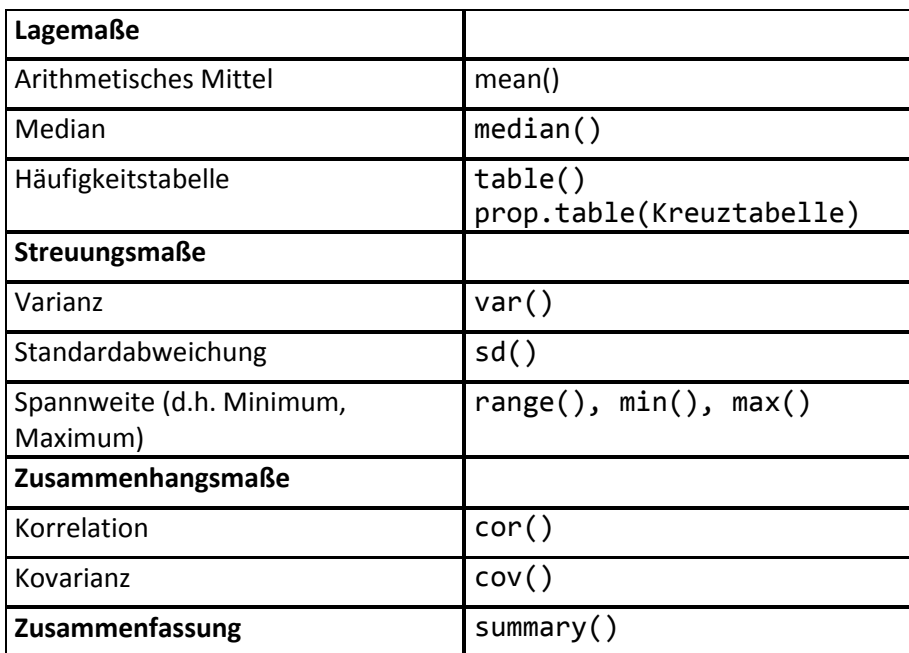

Bei fehlenden Werten ist das Ergebnis NA. Zum Ausschluss dieser Werte das Argument na.rm=TRUE angeben.

## *Regressionsmodelle und Tests*

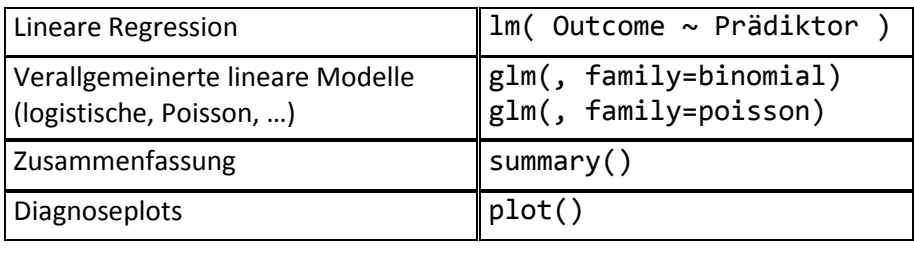

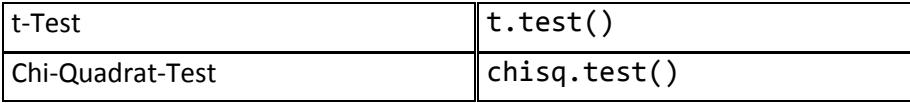

## *Grafiken*

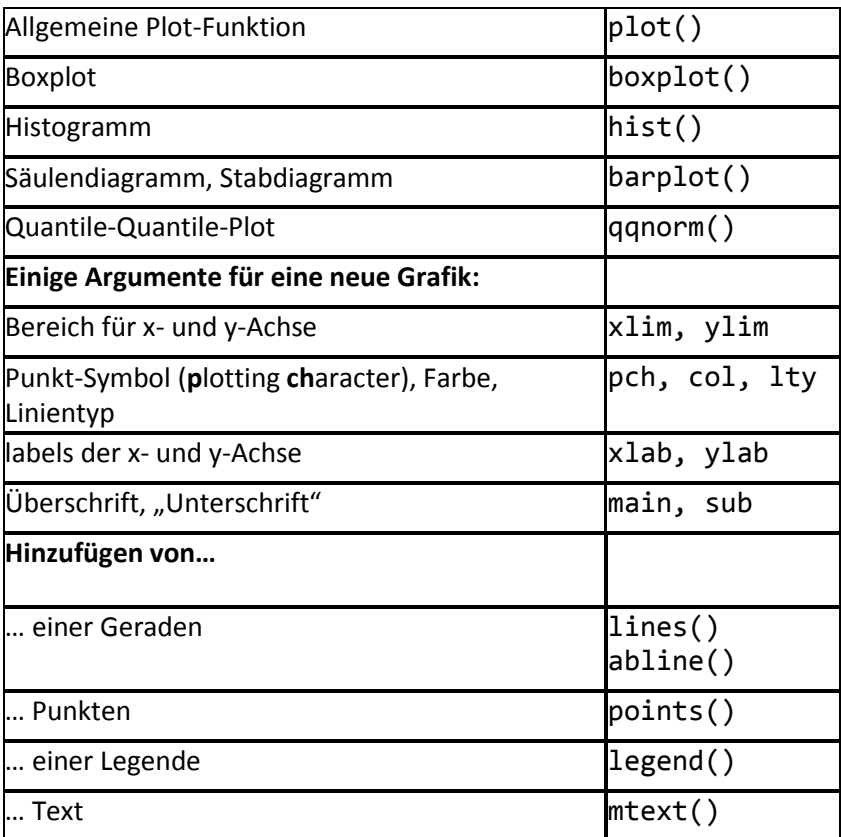